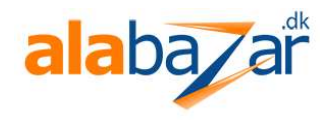

## Brugsvejledning P50 Biometrisk Hængelås

I leveringstilstand accepterer P50 Biometrisk Hængelås alle fingertaftryk. Der skal derfor som det første oprettes en administrator. Når det er gjort, kan kun administrator åbne låsen. Administrator kan herefter oprette op til 9 yderligere fingeraftryk, som kan åbne låsen. Administrator kan også slette alle indstillinger, så leveringstilstand genoprettes.

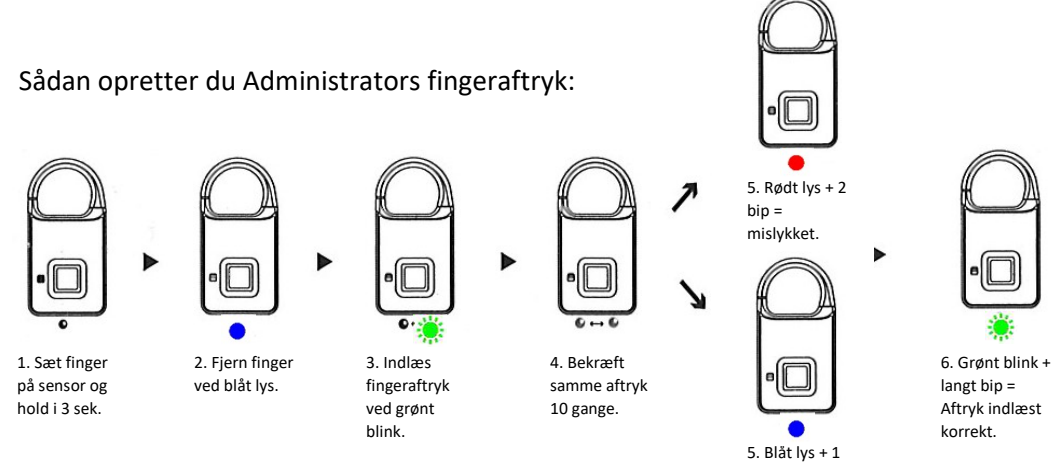

 $\mathbf{b}$ in = indlæst korrekt.

## Sådan indlæser du aftryk 2-10:

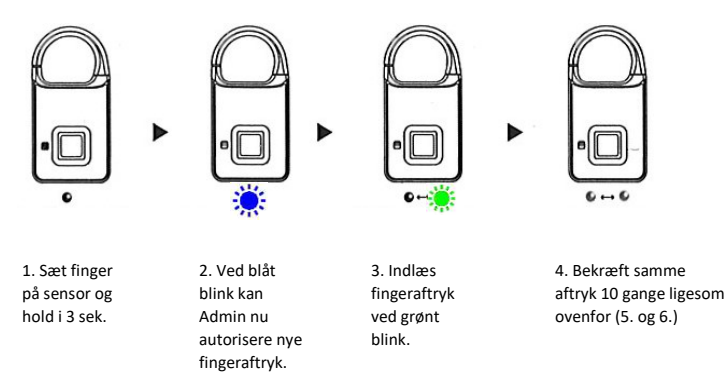

## Sådan nulstiller administrator og sletter alle aftryk:

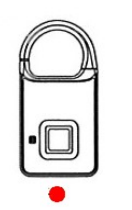

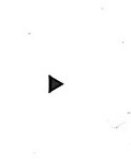

1. Sæt finger på sensor og hold i 6--10 sek. indtil rødt lys.

2. Sæt finger på sensor igen.

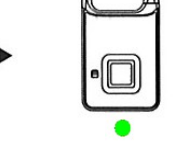

 3. Ved grønt lyst og langt bip er låsen nulstillet.

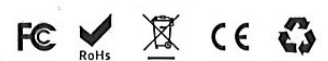